# **abrir um site de apostas**

- 1. abrir um site de apostas
- 2. abrir um site de apostas :detetive jogo online
- 3. abrir um site de apostas :brabet com download

# **abrir um site de apostas**

#### Resumo:

**abrir um site de apostas : Faça parte da elite das apostas em fauna.vet.br! Inscreva-se agora e desfrute de benefícios exclusivos com nosso bônus especial!**  contente:

# **abrir um site de apostas**

### **abrir um site de apostas**

Aposta Certa Futebol é uma plataforma online que oferece aos usuários uma experiência imersiva em abrir um site de apostas apostas esportivas, com foco no futebol, o esporte mais popular do Brasil. Por meio de análises aprofundadas e previsões seguras, a Aposta Certa oferece aos usuários uma forma confiável de investir no futebol e potencialmente obter lucros.

### **Como Funciona**

A Aposta Certa Futebol reúne uma equipe de especialistas apaixonados por futebol que dedicamse a fornecer aos usuários previsões precisas e confiáveis. Eles analisam vários fatores, como desempenho das equipes, estatísticas de jogadores e tendências do mercado, para identificar oportunidades de apostas seguras. As previsões são então apresentadas aos usuários em abrir um site de apostas um formato fácil de entender, permitindo que eles façam apostas informadas.

### **Benefícios**

\* \*\*Previsões Confiáveis:\*\* A equipe de especialistas da Aposta Certa Futebol possui um histórico comprovado de fornecer previsões precisas, dando aos usuários confiança para apostar em abrir um site de apostas seus palpites. \* \*\*Oportunidades Seguras:\*\* As previsões da Aposta Certa Futebol são cuidadosamente selecionadas para oferecer aos usuários oportunidades de apostas seguras, minimizando riscos e maximizando o potencial de lucro. \* \*\*Experiência Imersiva:\*\* A plataforma da Aposta Certa Futebol é projetada para fornecer aos usuários uma experiência imersiva em abrir um site de apostas apostas, com recursos como streaming ao vivo, estatísticas detalhadas e análises exclusivas. \* \*\*Suporte Profissional:\*\* A equipe de suporte da Aposta Certa Futebol está sempre disponível para auxiliar os usuários com quaisquer dúvidas ou questões que possam ter.

### **Como Usar**

\* \*\*Crie uma Conta:\*\* Para começar a usar a Aposta Certa Futebol, os usuários precisam criar uma conta gratuita na plataforma. \* \*\*Escolha Suas Previsões:\*\* Navegue pelas previsões disponíveis e selecione aquelas que você deseja apostar. \* \*\*Faça Sua Aposta:\*\* Depois de escolher suas previsões, faça abrir um site de apostas aposta na casa de apostas de abrir um site de apostas escolha. \* \*\*Acompanhe Seus Resultados:\*\* A Aposta Certa Futebol oferece recursos

de rastreamento para permitir que os usuários monitorem seus lucros e perdas.

Lembre-se, embora as previsões da Aposta Certa Futebol aumentem as chances de sucesso, as apostas esportivas ainda envolvem risco. É essencial apostar com responsabilidade e dentro de seus limites financeiros.

## **Perguntas Frequentes**

\* \*\*As previsões da Aposta Certa Futebol são garantidas?\*\* Não, as previsões da Aposta Certa Futebol não são garantidas, pois as apostas esportivas envolvem risco. No entanto, as previsões são e baseadas em abrir um site de apostas análises aprofundadas. \* \*\*Como posso entrar em abrir um site de apostas contato com a equipe de suporte da Aposta Certa Futebol?\*\* Você pode entrar em abrir um site de apostas contato com a equipe de suporte da Aposta Certa Futebol por meio da opção de chat ao vivo na plataforma ou enviando um e-mail para support@apostacertafutebol.

#### [apk betano ios](https://www.dimen.com.br/apk-betano-ios-2024-07-13-id-3099.pdf)

Apostas na Caixa: O Guia Definitivo

O mundo das apostas online está em constante crescimento, e as apostas na Caixa não são uma exceção. Este artigo fornecerá uma visão geral do que os usuários podem esperar quando se trata de apostas na Caixa.

O que é Caixa?

Caixa, oficialmente conhecida como Caixa Econômica Federal, é a maior e mais antiga instituição financeira do Brasil. Além de fornecer serviços bancários tradicionais, a Caixa também é responsável pela administração dos lotes do Brasil, incluindo o popular jogo da mega-sena. Apostas na Caixa

As apostas na Caixa permitem que os usuários apostem em uma variedade de resultados esportivos e eventos ao vivo. Isso inclui futebol, basquete, vôlei e outros esportes populares no Brasil e em todo o mundo. Além disso, a Caixa também oferece apostas em eventos políticos e culturais, como eleições e premiações de música.

Como funcionam as apostas na Caixa?

Para fazer apostas na Caixa, os usuários devem criar uma conta na plataforma online da instituição. Depois de fazer isso, eles podem navegar pelas diferentes opções de apostas e escolher a que desejam. Depois de fazer uma escolha, os usuários podem inserir o valor que desejam apostar e confirmar a aposta.

É importante notar que as regras e regulamentos das apostas na Caixa podem variar dependendo do local em que o usuário está se localizando. Além disso, é importante ler cuidadosamente as regras e condições de cada aposta antes de confirmá-la. Vantagens das apostas na Caixa

Há várias vantagens em fazer apostas na Caixa. Em primeiro lugar, a Caixa é uma instituição financeira confiável e respeitada, o que significa que os usuários podem ter certeza de que suas informações pessoais e financeiras estão seguras.

Além disso, a Caixa oferece uma variedade de opções de pagamento, incluindo débito, crédito e boleto bancário. Isso torna fácil para os usuários fazer depósitos e retiradas em suas contas. Conclusão

As apostas na Caixa são uma ótima opção para aqueles que desejam entrar no mundo das apostas online. Com uma variedade de opções de apostas e métodos de pagamento, é fácil ver por que a Caixa é uma escolha popular entre os brasileiros.

# **abrir um site de apostas :detetive jogo online**

Hoje em abrir um site de apostas dia, é possível se divertir e ganhar dinheiro

com as apostas esportivas por meio de aplicativos confiáveis e fáceis de usar, disponíveis em abrir um site de apostas seu dispositivo móvel.

Os melhores apps de apostas:

Na nossa avaliação, constatamos que os melhores aplicativos de apostas oferecem:

# **abrir um site de apostas**

A Série B do Brasileirão é uma importante competição no mundo do futebol, reunindo times de grande porte. Através de nossa análise detalhada sobre as opções de apostas e cotações, este artigo fornecerá tudo o que você precisa saber para fazer abrir um site de apostas apostas no Brasileirão Série B. Confira nossas dicas abaixo!

### **abrir um site de apostas**

Na hora de apostar no Brasileirão Série B, é importante começar analisando as perspectivas de cada time em abrir um site de apostas conquistar o título. Com uma [up bet board,](/up-bet-board-2024-07-13-id-48151.html) você podrá consultar as odds das casas de apostas mais populares e tomar a decisão mais informada. Por exemplo, atualmente as odds para a Série B do Brasileirão 2024 são:

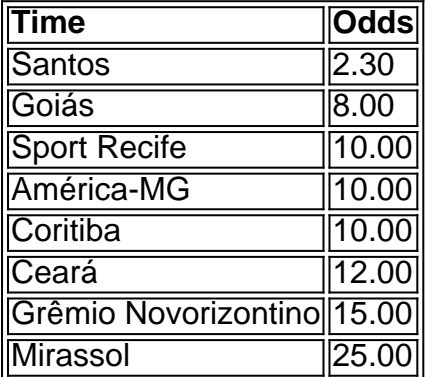

Analisando as odds, é possível perceber que o Santos é o favorito para vencer a competição em abrir um site de apostas 2024, seguidos por outros grandes nomes do futebol brasileiro. Mas é importante lembrar que a sorte também desempenha um papel fundamental no esporte. Portanto, analise as performance, estatísticas e habilidades dos diferentes times para ter base na hora da abrir um site de apostas aposta. Isso aumentará abrir um site de apostas chance de vencer a aposta!

### **Segunda etapa: Análise dos jogos**

Não é apenas importante analisar os times, mas também é importante conferir a programação dos jogos da Serie B. Essa é uma excelente estratégia para apostadores que desejam aprimorar seus palpites! Abaixo estão as três primeiras rodadas do Brasileirão Série B 2024:

#### **1ª Rodada: 20/04/2024**

- $\bullet$  CHA x ITU
- $\cdot$  GOI x PON
- $\cdot$  CFC  $\times$  SPT

#### **2ª Rodada: 27/04/2024**

 $\bullet$  ADE x LON

- $\bullet$  ITA  $\times$  NAS
- $\cdot$  CRB  $\times$  TRE
- $\bullet$  <!-- other games  $\angle$ /li>

Além disso, você pode [betspeed bonus de esporte](/betspeed-bonus-de-esporte-2024-07-13-id-12304.html) e fazer suas análises a cada rodada. Assim, além das informações sobre os times favoritos, você também poderá otimizar abrir um site de apostas estratégia e minimizar o risco em abrir um site de apostas suas apostas!

#### **Conclusão: Busque as melhores oportunidades**

No geral, fazer apostas no Brasileirão Série B pode ser divertido e até mesmo lucrativo. Para melhores resultados, lembre-se de analisar as odds, os times e deve consultar os [betmotion](/betmotion-pagamento-antecipado-2024-07-13-id-11726.pdf) [pagamento antecipado](/betmotion-pagamento-antecipado-2024-07-13-id-11726.pdf) antes de realizar suas apostas.

Acompanhe o campeonato e otimize suas estratégias de apostas para aumentar abrir um site de apostas taxa de sucesso!

# **abrir um site de apostas :brabet com download**

# **Inglaterra prefere a Marcus Smith sobre Fin Smith para el partido contra Japón**

Inglaterra ha elegido a Marcus Smith en lugar de Fin Smith como apertura titular para el partido del sábado contra Japón. La selección en el número 10 siempre ha sido una decisión clave para el entrenador, Steve Borthwick, y ha optado por el jugador de 25 años del Harlequins en lugar de dar una primera oportunidad como titular al jugador del Northampton.

Los experimentados Owen Farrell o George Ford han sido confiables en el pasado para establecer el tono táctico y, en su ausencia, el mayor de los Smith ha estado esperando la oportunidad de reclamar la camiseta titular. Sin embargo, una lesión desafortunada en enero impidió que el último mencionado fuera el apertura titular en el Torneo de las Seis Naciones, y Ford terminó tomando el relevo.

### **England in fine fettle to face rugby Everest: an odyssey in New Zealand**

Con el mayor de los Smith ahora indisponible por lesión y Farrell dirigiéndose a Francia, se ha especulado sobre la posibilidad de que el Smith más joven sea promovido rápidamente. El jugador de 22 años ha sido recientemente votado como el jugador del año por los jugadores según la Asociación de Jugadores de Rugby y también está recién salido de llevar a los Saints al título de la Premiership nacional, pero su rival más experimentado ha obtenido el puesto antes de la gira de dos pruebas en Nueva Zelanda.

Esto significa que el rompedor de juegos de los Harlequins jugará junto al medio scrum de Northampton, Alex Mitchell, y subraya el compromiso de Inglaterra con el estilo de juego más rápido y más ofensivo que produjeron en la segunda mitad de este año en el Torneo de las Seis Naciones. También hay una primera titularidad en un partido de prueba para otro jugador de los Harlequins, Chandler Cunningham-South, en un equipo titular que muestra un total de cuatro cambios con respecto al último partido del equipo, contra Francia en Lyon.

El dinámico Cunningham-South, un portador de balón potente con un gran futuro por delante, reemplaza al lesionado Ollie Chessum en la tercera línea, mientras que Bevan Rodd de Sale llena el hueco en la primera línea dejado por otra baja antes de la gira, Ellis Genge. Además del regreso de Smith en el puesto de apertura, Immanuel Feyi-Waboso regresa a la ala después de perderse el partido contra Francia.

El equipo titular, anunciado con antelación en un día lluvioso en Tokio, también verá el regreso en el banquillo de Tom Curry, quien no ha jugado para Inglaterra desde la Copa Mundial de Rugby debido a una lesión en la cadera que requirió cirugía. Su compañero de club sin experiencia internacional, Tom Roebuck, está en línea para hacer su debut como suplente, con Charlie Ewels de Bath y Harry Randall de Bristol también recuerdan.

# **once inicial de Inglaterra para enfrentar a Japón el sábado:**

G Furbank; I Feyi-Waboso, H Slade, O Lawrence, T Freeman; M Smith, A Mitchell; B Rodd, J George (capt), D Cole, M Itoje, G Martin, C Cunningham-South, S Underhill, B Earl. **Suplentes:** T Dan, J Marler, W Stuart, C Ewels, T Curry, H Randall, F Smith, T Roebuck.

Author: fauna.vet.br Subject: abrir um site de apostas Keywords: abrir um site de apostas Update: 2024/7/13 8:07:41